## **ERA MESOZOICA AMERICA DEL NORTE**

**HOLOTIPO**

### Juego competitivo de estrategia ligera de 2 a 5 jugadores

Diseñado por Brett Harrison y Lex Terenchin Paleoarte por Sergey Krasovskiy

Sois paleontólogos que lideráis la investigación de vuestro departamento sobre la Era Mesozoica de América del Norte. Usando vuestro equipo de trabajadores, recolectaréis fósiles, realizaréis investigaciones en el laboratorio y publicaréis vuestros hallazgos en revistas científicas. Competiréis para avanzar en el conocimiento dentro del campo de la Paleontología.

El jugador con más puntos obtenidos con la publicación de holotipos, contribuyendo a objetivos globales y logrando su objetivo personal secreto será el ganador.

### **COMPONENTES**

2 tableros de juego de doble cara

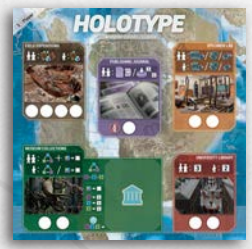

2 tableros de puntuación de doble cara  $0$  1 2 3 4 5 6 7 8 9 19 18 17 16 15 14 13 12 11 10 20 21 22 23 24 25 26 27 28 29 36 35 34 33 32 31 30

5 tableros de jugador, I en cada uno de los 5 colores de jugador

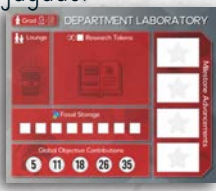

1 reglamento 60 cartas de Espécimen

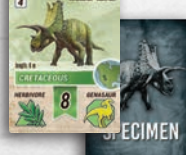

**PENTACERATOPS** 

25 cartas de Expedición de Campo

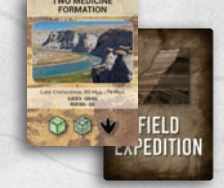

12 cartas de Rastros Fósiles

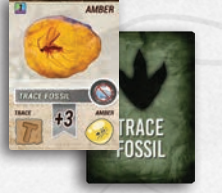

12 dados de fósiles (4 morados, 4 azules, 4 verdes)

16 cartas de Objetivo Personal

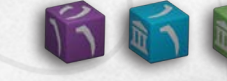

150 cubos (30 morados, 35 azules, 40 verdes y 45 blancos)

15 cartas de Objetivos Globales 15 trabajadores, 3 en cada uno de los 5 colores de jugador

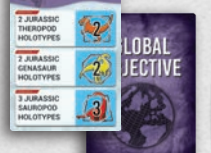

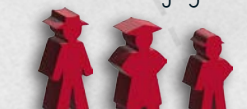

25 discos, 5 en cada uno de los 5 colores de jugador

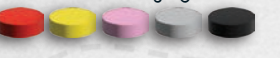

30 fichas de Hito, 6 por jugador

1

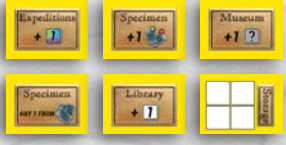

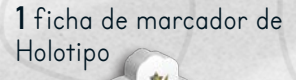

## PREPARACIÓN DEL TABLERO PRINCIPAL

- 1. Selecciona el tablero de juego por el lado que muestra el número correcto de jugadores en la esquina superior izquierda y colócalo en el centro de la mesa (el otro tablero se devuelve a la caja).
- 2. Baraja las **cartas de Expedición de Campo** en un mazo y colócalo boca abajo a la izquierda del tablero de juego.
- 3. Baraja las **cartas de Rastros Fósiles** en un mazo y colócalo boca abajo a la izquierda del tablero de juego.
- 4. Baraja las **cartas de Objetivos Globales** en un mazo y colócalo boca abajo en la parte superior derecha del tablero. Reparte un número de cartas, igual al número de jugadores más uno, boca arriba en la parte superior del tablero.
- 5. Baraja las **cartas de Espécimen** a en un mazo y colócalo boca abajo a la derecha del tablero.
- 6. Baraja las **cartas de Objetivo Personal** en un mazo y colócalo boca abajo a la derecha del tablero. NOTA: Deja un espacio al lado de cada mazo para formar su propia pila de descarte.
- 7. Coloca los 12 **dados de Fósiles** cerca del tablero.
- 8. Separa los cubos por color y coloca las pilas cerca del tablero para formar el **Suministro**.
	- Blanco Investigación
	- Púrpura Triásico
	- Azul Jurásico
	- Verde Cretácico
- 9. Toma I cubo del Triásico (púrpura), 2 cubos del Jurásico (azul) y 3 cubos del Cretácico (verde) del Suministro y colócalos en las **Colecciones del Museo**.
- 10. Coloca el **tablero de Avance de Campo** cerca de la parte inferior del tablero de juego. Coloca la ficha de **Marcador de Holotipo** en el punto cero del **tablero de Avance de Campo**.

Estas indicaciones de preparación son sugerencias, pueden adaptarse para que se ajusten al área de juego o preferencia.

Los suministros de cubos de Investigación y Fósiles se consideran ilimitados. Si se agotan durante la partida, usar sustitutos adecuados hasta que se reponga el suministro durante el juego.

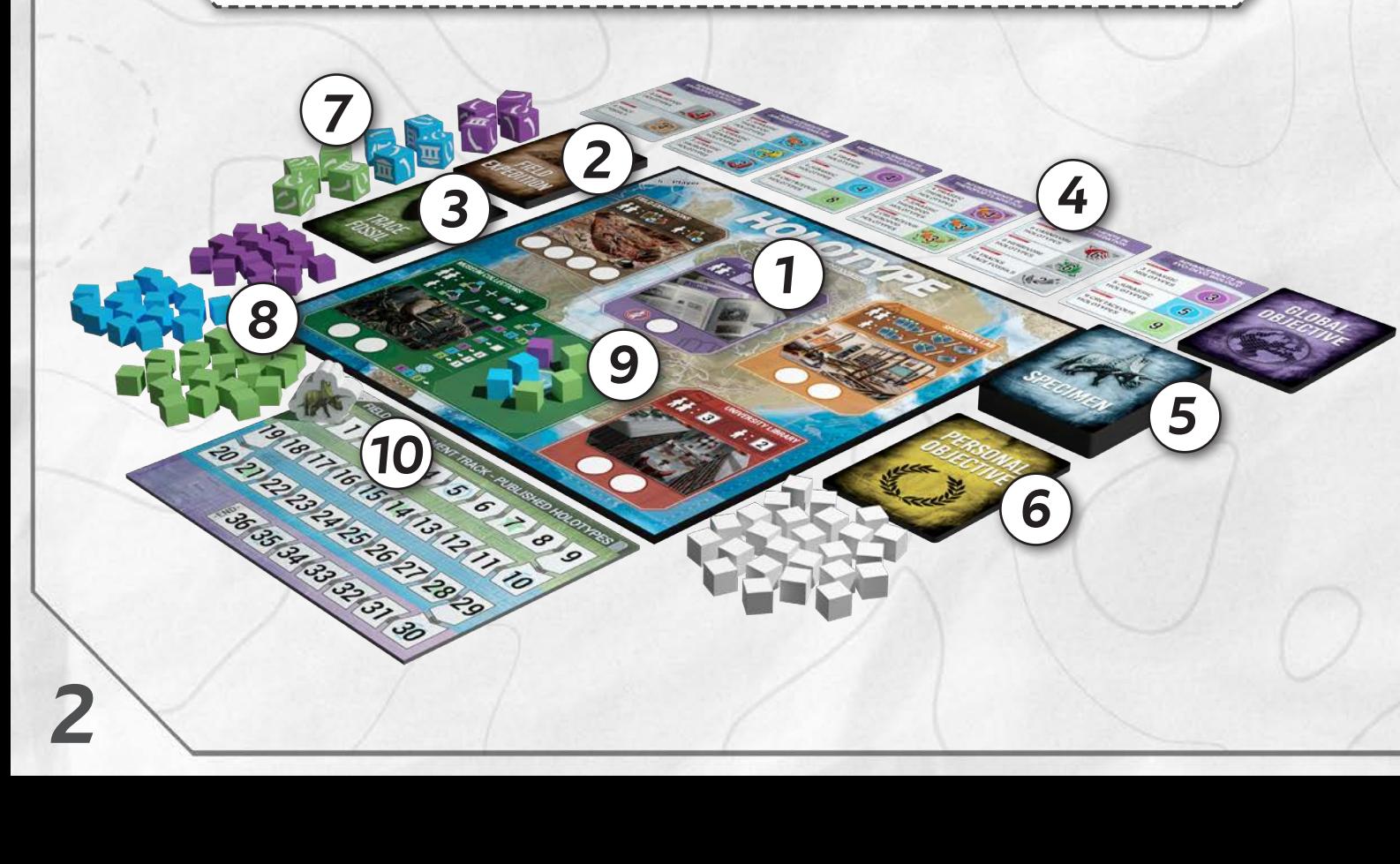

# PREPARACIÓN DEL JUGADOR

Cada jugador escoge un color y de ese color recibe:

- 1 tablero de jugador
- 3 trabajadores
- 5 discos
- **6** fichas de Hito

Cada jugador recibe también:

- 3 cartas de Espécimen aleatorias
- 2 cartas de Objetivo Personal aleatorias

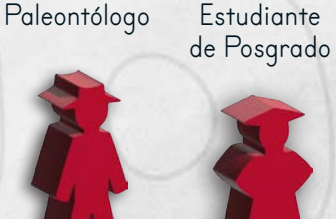

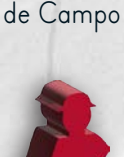

Asistente

- A. Coloca a tu Paleontólogo y Asistente de Campo en la Sala de Departamento de tu tablero de jugador.
- B. Coloca tu Estudiante de Posgrado en el área marcada "Grad" en la esquina superior izquierda del tablero.
- C. Coloca los 5 discos sobre los 5 círculos en Contribuciones de Objetivos Globales.
- D. Coloca las 6 fichas de Hito a la derecha. Durante el juego, elegirás cuáles mover a tu tablero.
- E. Toma tus 3 cartas de Espécimen en la mano.
- F. Elige 1 de las cartas de Objetivo Personal para quedártela y descarta la otra. Tu carta de Objetivo Personal es privada. Puedes mirar tus cartas de Espécimen para decidir qué carta de Objetivo Personal conservar.

No hay límite de cartas en la mano. Mantén estas cartas ocultas en todo momento.

#### **Después de que todos los jugadores estén preparados, selecciona al azar un jugador para que sea el jugador inicial.**

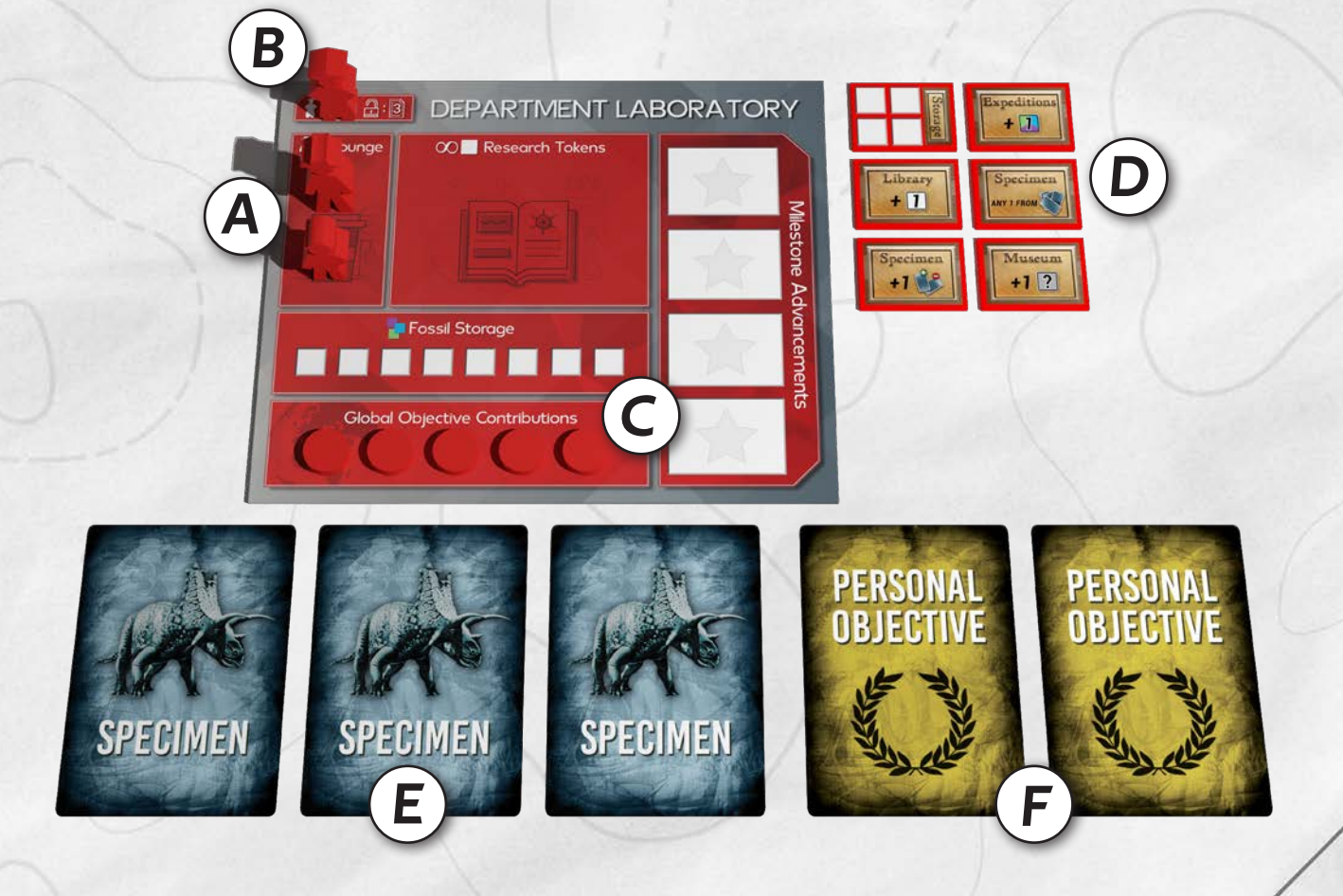

# RESUMEN

Durante HOLOTIPO, los jugadores se turnan, en el sentido de las agujas del reloj, colocando en el tablero principal a uno de sus trabajadores de su Sala del Departamento para realizar una acción en ese lugar, o bien recuperar a todos sus trabajadores del tablero principal. Una vez que un trabajador se ha colocado en el tablero y ha completado una acción, permanece allí y no se puede volver a utilizar hasta que se haya devuelto a la Sala del Departamento del jugador (Desplazando o Recuperando). El juego puede terminar de una de dos maneras:

- El Marcador de Holotipo llega al último espacio en el tablero de Avance de Campo.
- Se completan un número de cartas de Objetivos Globales igual al número de jugadores.

En cualquier caso, el juego termina inmediatamente y los jugadores proceden a calcular la puntuación final. ¡El jugador con más puntos de victoria gana!

## DESARROLLO DE LA PARTIDA

En tu turno debes colocar exactamente un trabajador en una **ubicación** del tablero para realizar una acción o bien **recuperar** a todos tus trabajadores del tablero principal.

Si inicias el turno sin trabajadores disponibles en la Sala del Departamento, debes **recuperar** a todos los trabajadores del tablero y colocarlos nuevamente en la Sala. También puedes optar por **recuperar** a todos los trabajadores del tablero en lugar de colocar un trabajador. Cuando **recuperas** a todos los trabajadores ganas un cubo de Investigación y finaliza el turno.

Cada **ubicación** en el tablero de juego tiene uno o más espacios para trabajadores, dependiendo de la cantidad de jugadores en la partida.

Cada jugador tiene 3 tipos de trabajadores que coinciden con el color de su jugador: el Paleontólogo de tamaño grande, el Estudiante de Posgrado de tamaño mediano y el Asistente de Campo de tamaño pequeño. Sólo el Paleontólogo y el Asistente de Campo están disponibles al comienzo del juego.

Una vez que hayas completado 3 Holotipos (consultar página 10), el Estudiante de Posgrado se desbloquea y se traslada a la Sala del Departamento.

### COLOCACIÓN DE TRABAJADORES

Si hay espacios libres en la ubicación que deseas usar debes colocar al trabajador en un espacio disponible. Si todos los espacios de una ubicación están ocupados, la regla de jerarquía determina si se puede desplazar a un trabajador. Esta acción devuelve al trabajador a la Sala del Departamento de su propietario y permite colocar al nuevo trabajador en el espacio ahora disponible.

4

#### **La Regla de Jerarquía**

不好

 $\lambda \rightarrow \lambda$ 

Los Paleontólogos pueden desplazar a cualquier otro trabajador, incluidos otros Paleontólogos.

Los Estudiantes de Posgrado sólo pueden desplazar a otros Estudiantes de Posgrado y a Asistentes de Campo.

Los Asistentes de Campo sólo pueden desplazar a otros Asistentes de Campo.

Se puede desplazar a trabajadores propios de un espacio siempre que se siga la Regla de Jerarquía y no haya espacios libres en esa ubicación. Se pueden tener varios trabajadores ocupando diferentes espacios en una misma ubicación.

#### **Ejemplo A**

El jugador rojo quiere colocar a su Paleontólogo en la ubicación de Expediciones de Campo. Dado que hay un espacio libre, el Paleontólogo rojo debe utilizar el espacio disponible.

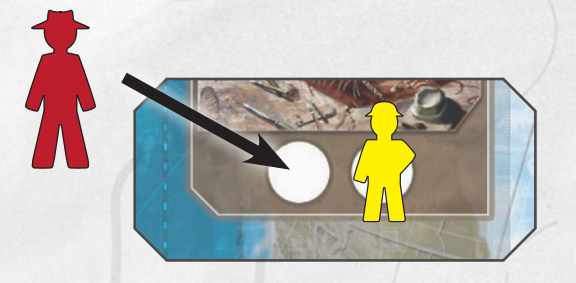

#### **Ejemplo B**

El jugador rojo quiere colocar a su Paleontólogo en la ubicación de Expediciones de Campo. Dado que no hay un espacio libre, el jugador rojo puede optar por desplazar a su propio Estudiante de Postgrado o al Asistente de Campo del jugador amarillo.

# UBICACIONES

El tablero principal tiene cinco ubicaciones diferentes para la colocación de los trabajadores. La siguiente lista es una breve descripción de su uso durante el juego. Se darán descripciones más detalladas en las secciones específicas de cada ubicación.

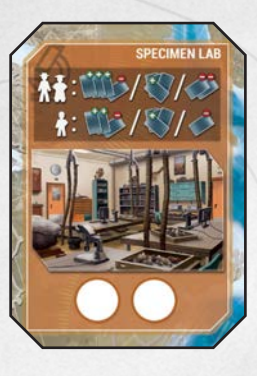

#### **Laboratorio -**

Consigue nuevas cartas de Espécimen.

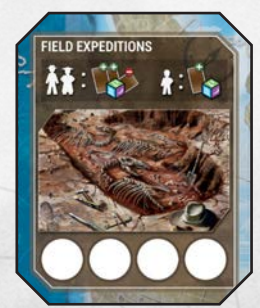

**Expediciones de Campo -**

Consigue nuevos cubos fósiles tirando el dado.

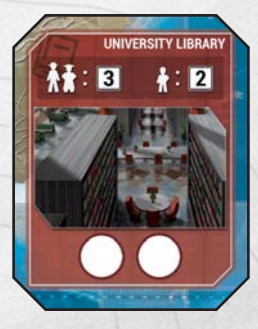

**Biblioteca Universitaria -**

Consigue nuevos cubos de Investigación.

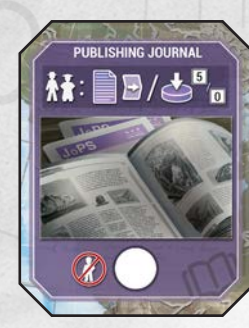

**Publicación Científica -**

Publica holotipos y contribuye a los Objetivos Globales.

5

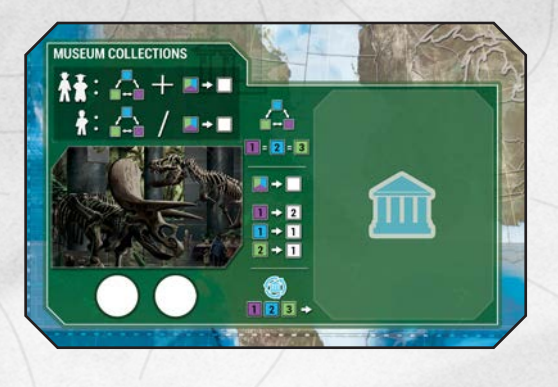

#### **Colecciones del Museo -**

Cambia los cubos Fósiles de un color a otro o bien por cubos de Investigación.

### LABORATORIO

Colocar un trabajador en el Laboratorio te permite robar y descartar cartas de Espécimen. Puedes tener cualquier cantidad de cartas de cualquier tipo en la mano, no hay límite.

Las cartas descartadas deben colocarse boca arriba en la pila de descartes cerca del mazo de Especímenes. La primera carta descartada inicia esta pila.

Al colocar a un trabajador en el Laboratorio, elige una de estas 3 acciones para ejecutar:

### **Robar y Descartar Cartas de Espécimen**

Si colocas a un Paleontólogo o a un Estudiante de Posgrado, toma 3 cartas de la parte superior del mazo de Especímenes.

Si colocas a un Asistente de Campo, toma 2 cartas.

A continuación, debes descartar una carta boca arriba en la pila de descartes. No es necesario que sea una de las cartas que acabas de agregar a tu mano.

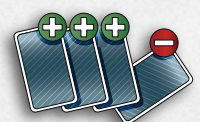

**Paleontólogo / Estudiante de Posgrado -** Toma **3** cartas de Espécimen. Descarta 1 carta.

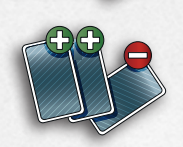

**Asistente de Campo -** Toma 2 cartas de Espécimen. Descarta 1 carta.

### **Robar la Carta Superior de la Pila de Descartes**

Toma la carta superior de la pila de descartes de especímenes.

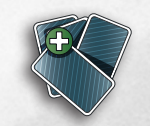

**Cualquier Trabajador -** Toma la carta superior de la pila de descarte de especímenes.

### **Descartar Cartas de Espécimen**

Si colocas a un Paleontólogo o a un Estudiante de Posgrado, puedes descartar 2 cartas de Especímenes cualesquiera.

Si colocas a un Asistente de Campo, puedes descartar 1 carta de Espécimen de tu mano.

Descartar cartas puede ser importante al final de la partida, ya que el coste de Investigación de cualquier carta de Espécimen no publicada se descontará del total de puntos.

Al descartar varias cartas, puedes elegir el orden en que las cartas se colocan en la pila de descartes.

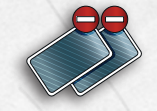

**Paleontólogo / Estudiante de Posgrado -** Descarta hasta 2 cartas de Espécimen.

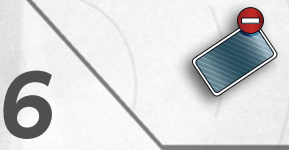

**Asistente de Campo -** Descarta 1 carta de espécimen.

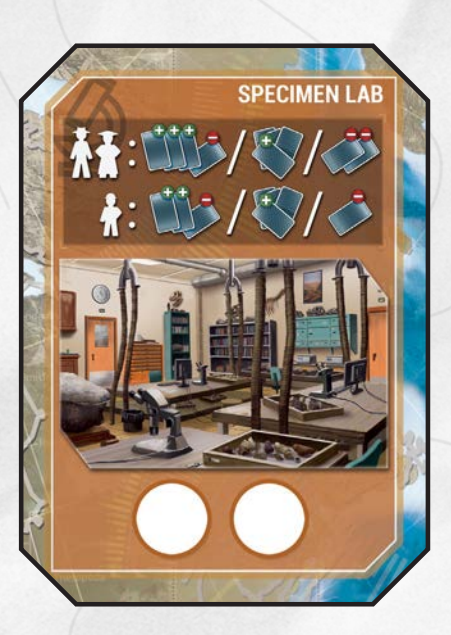

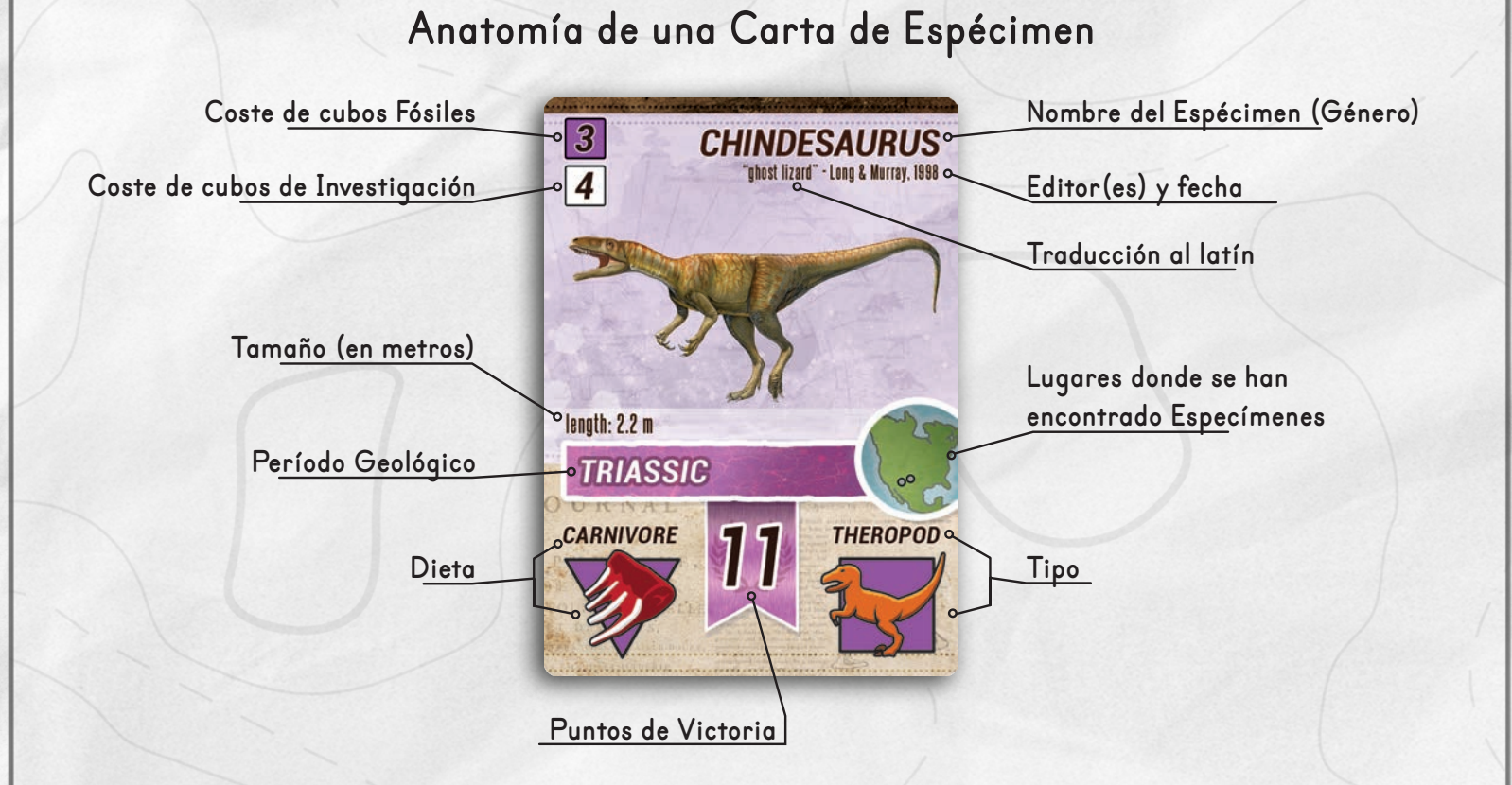

### **"¿Que es la Era Mesozoica?" -**

La Era Mesozoica duró aproximadamente 186 millones de años, hace aproximadamente de 252 a 66 millones de años (Ma). La Era Mesozoica se divide en tres períodos geológicos: Triásico, Jurásico y Cretácico.

Los dinosaurios y reptiles marinos en Holotipo se descubrieron en depósitos de estos períodos de tiempo en América del Norte. Los colores utilizados para los periodos geológicos en Holotipo se basan en la Comisión para el Mapa Geológico del Mundo (CGMW).

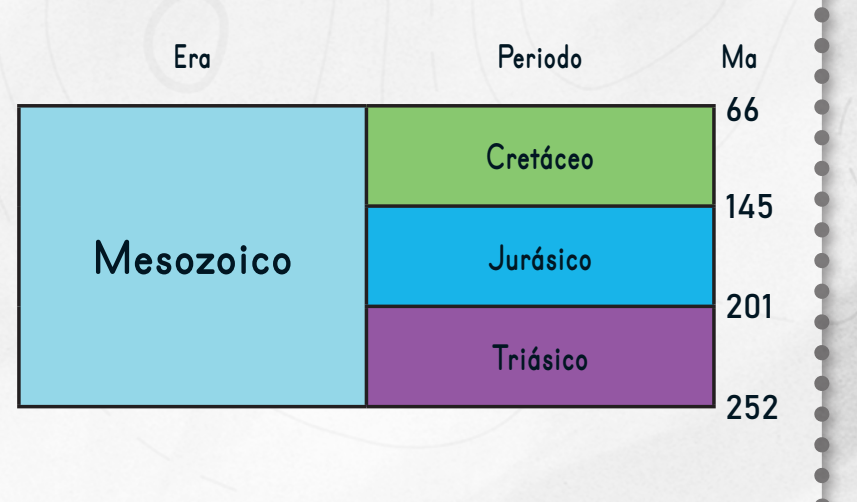

7

### EXPEDICIONES DE CAMPO

Colocar a un trabajador en Expediciones de Campo te permite tomar cartas que a su vez te permitirán ganar cubos Fósiles. Cada carta de Expedición de Campo representa una secuencia de rocas con fósiles de una edad geológica específica:: **Triásico**, **Jurásico** , o **Cretácico**.

Al colocar a un trabajador aquí, completa los siguientes pasos en orden:

- 1. Toma 1 o 2 cartas de Expedición de Campo (dependiendo del trabajador utilizado).
- 2. Elige 1 de las cartas extraídas para usar en la acción.
- 3. Si la carta es el Evento de Erosión, sigue las instrucciones que encontrarás más adelante.
- 4. Si la carta muestra un ícono de Rastros Fósiles, toma I carta de Rastros Fósiles y agregarla a tu mano.
- 5. Recoge y lanza el número y el color de dados de Fósiles que se muestran en la carta.
- 6. Utiliza como desees cualquier número de símbolos de volver a tirar que se muestren en la carta (ver más abajo).
- 7. Coge del suministro la cantidad de cubos Fósiles igual a la cantidad de fósiles que se muestran en los dados. Los cubos deben coincidir con el color de los dados.
- 8. Coge la cantidad de cubos fósiles del Museo iqual a la cantidad de iconos de Museo que se muestran en los dados. Los cubos deben coincidir con el color de los dados y estar disponibles en el área de Colecciones del Museo.
- 9. Coloca todas las cartas de Expedición de Campo en la pila de descartes.
- 10. Si alguna de las cartas extraídas es la de Evento de Erosión, baraja la pila de descartes y el mazo de Expedición de Campo actual para crear el nuevo mazo de Expedición de Campo.

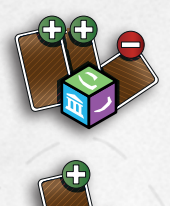

**Paleontólogo/Estudiante de Posgrado -** Toma 2 cartas de Expedición de Campo, elige 1, tira los dados de Fósiles y gana cubos Fósiles.

**Asistente de Campo -** Toma 1 carta de Expedición de Campo, tira los dados de Fósiles y gana cubos Fósiles.

Los cubos fósiles se colocan en el Almacén de Fósiles de tu tablero de jugador. La cantidad de cubos que puedes almacenar está limitada a los espacios disponibles (8 espacios).

Cada vez que ganes cubos Fósiles puedes reorganizar los cubos que te quedas. Cualquier exceso de cubos debe colocarse en el Museo.

#### **Evento de Erosión**

#### *EROSION EVENT*

**Take an action at any location (except Field Expeditions).**

**The action's effect is based on the Player Piece you used at Field Expeditions**.

### *RESHUFFLE*

8

Evento de Erosión es una carta especial del mazo de Expedición de Campo. La acción de esta carta permite realizar una acción en cualquier otro lugar del tablero (que no sea Expedición de Campo). El trabajador permanece en el espacio de Expedición de Campo en el que se ha colocado. La otra ubicación seleccionada no necesita tener espacios libres disponibles. La acción elegida en la nueva ubicación debe coincidir con el tipo de trabajador utilizado en la Expedición de Campo, es decir, si se colocó a un Asistente de Campo, la ubicación elegida debe usarse como si el Asistente de Campo estuviera allí.

Al tomar dos cartas de Expedición de Campo, se debe escoger entre tirar los dados para la carta Expedición de Campo o usar la acción de carta Evento de Erosión, no se pueden hacer ambas cosas.

Una vez completada la acción elegida, toma el mazo actual de Expedición de Campo, la pila de descartes y la carta de Evento de Erosión y vuelve a mezclarlos para formar un nuevo mazo de Expedición de Campo. Esta reorganización ocurre incluso si se eligió la otra acción de carta de Expedición de Campo.

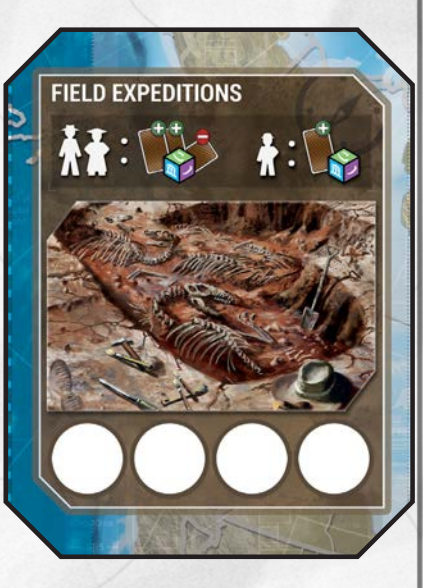

 $= 1$  Fósil

 $\sqrt{ }$  = 2 Fósiles

 $\mathbb{R}^{\mathbb{Q}}$  = 3 Fósiles

 $\overline{1001}$  = 1 Fósil del Museo

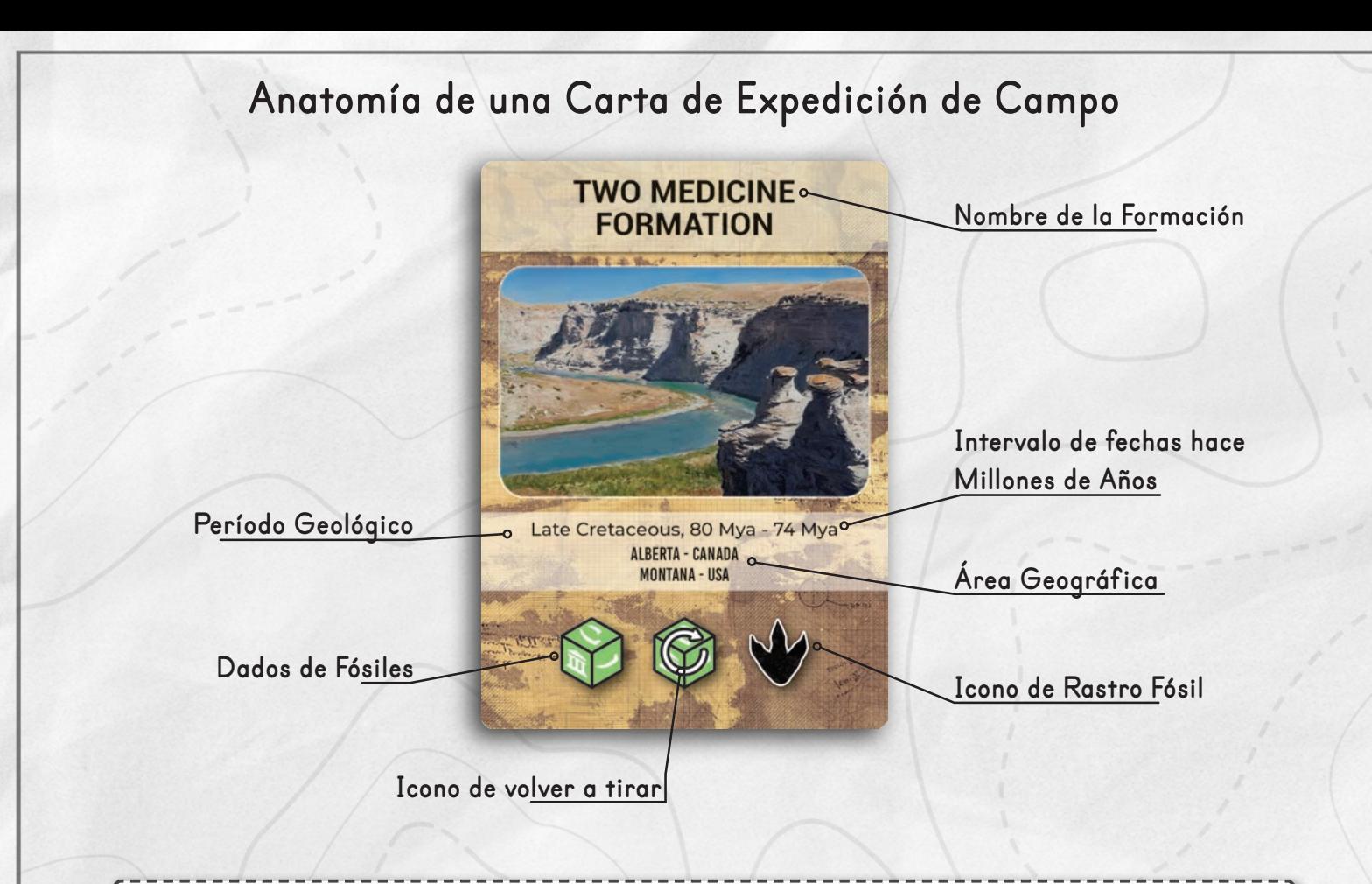

Los íconos de volver a tirar aparecen en algunas cartas de Expedición de Campo. Cada icono que se muestra permite volver a tirar un dado. Las repeticiones de tirada se pueden utilizar en cualquier combinación y en cualquier orden, es decir, si se tienen dos repeticiones de tirada, se puede elegir recoger dos de los dados que se hayan tirado y volver a tirarlos, o se puede volver a tirar un dado, y luego volver a tirar el mismo dado.

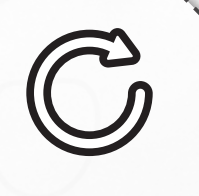

### BIBLIOTECA UNIVERSITARIA

Colocar un trabajador en la Biblioteca Universitaria te permite obtener cubos de Investigación. Estos cubos se colocan en el área de Investigación del tablero del jugador. No hay límite en la cantidad de cubos de Investigación que se pueden tener.

Colocar a un Paleontólogo o a un Estudiante de Posgrado te permite ganar 3 cubos de investigación.

Colocar a un Asistente de Campo te permite ganar 2 cubos de investigación.

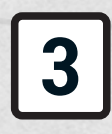

Paleontólogo / Estudiante de Posgrado - Coge 3 cubos de Investigación del suministro.

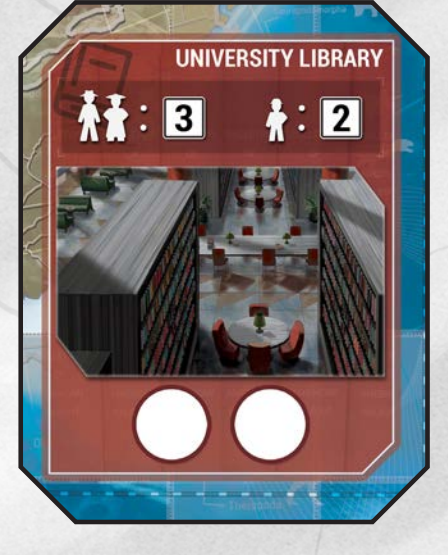

**2**

**Asistente de Campo -** Coge 2 cubos de Investigación del suministro.

### PUBLICACIÓN CIENTÍFICA

Colocar a un trabajador en esta ubicación te permite **publicar un Holotipo** o contribuir en un **Objetivo Global**. La ubicación de Publicación Científica está restringida **ÚNICAMENTE** a Paleontólogos y Estudiantes de Posgrado. Los Asistentes de Campo no se pueden colocar ni realizar ninguna acción aquí.

Al colocar a un trabajador aquí puedes elegir Publicar un Holotipo o Contribuir a un Objetivo Global pero no ambos.

### **Publicar un Holotipo**

Solo puedes publicar un Holotipo durante tu turno. Para ello lleva a cabo los siguientes pasos:

- 1. Toma 1 carta de Espécimen de tu mano y colócala boca arriba sobre tu tablero de jugador.
- 2. Gasta la cantidad y el tipo de recursos que se muestran en la carta. La carta de Espécimen boca arriba ahora pasa a ser un Holotipo.
- 3. OPCIONAL: Si la tienes, agrega una sola carta Rastros Fósiles. Gasta 1 cubo Fósil del mismo color que tu holotipo. Los Rastros Fósiles NO se pueden agregar a un Reptil Marino.
- 4. Avanza la ficha del marcador de Holotipo un espacio en el medidor de Avance de Campo.
- 5. Si acabas de publicar tu **tercer** holotipo, mueve a tu Estudiante de Posgrado a tu Sala del Departamento, puedes colocarlo en tu próximo turno si lo deseas.

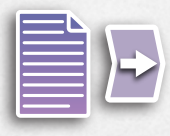

**Paleontólogo / Estudiante de Posgrado -** Publica 1 carta de Espécimen como Holotipo.

**Rastros Fósiles** es un tipo especial de carta que se puede agregar a la acción Publicar Holotipo y que otorga puntos de victoria adicionales al final de la partida. Al publicar un holotipo puedes publicar a la vez un Rastro Fósil pagando 1 cubo Fósil adicional del mismo color que el espécimen del holotipo.

### **Anatomía de una Carta de Rastros Fósiles**

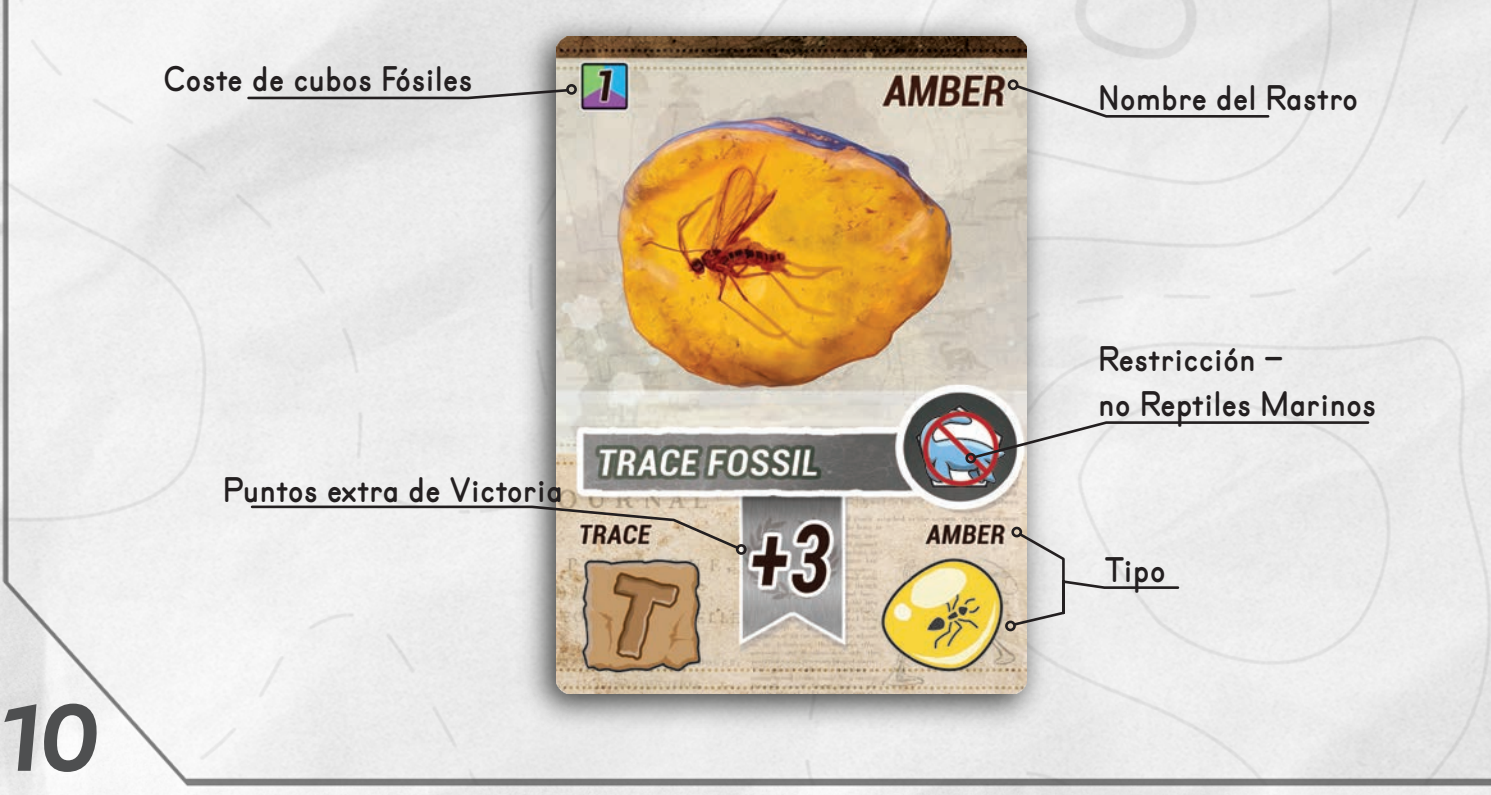

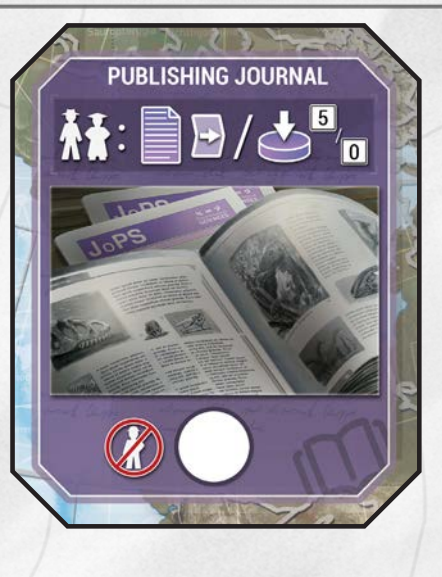

### **"Que es un Holotipo?" -**

**Es un espécimen único en el que se basa la descripción de una nueva especie.**

#### **Tablero de Avance de Campo y Reabastecimiento del Museo**

Cada vez que se publica un Holotipo mueve la ficha de Marcador de Holotipo un espacio hacia adelante en el tablero de Avance de Campo.

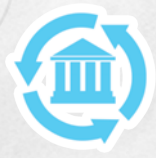

Cuando la ficha de Marcador cae en un espacio con el ícono de **Reabastecimiento del Museo**, realiza lo siguiente:

- 1. Devuelve todos los cubos Fósiles de las Colecciones del Museo al Suministro.
- 2. Toma 1 cubo del Triásico (púrpura), 2 cubos del Jurásico (azul) y 3 cubos del Cretácico (verde) y colócalos en las Colecciones del Museoonto the Museum Collections.

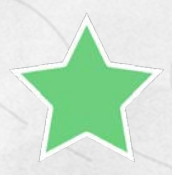

Cuando el Marcador aterriza en un espacio con el icono de **Hito**, cada jugador elige una de sus seis fichas de Hito disponibles para agregar a su tablero de jugador. El efecto del Hito es una bonificación permanente a las acciones del jugador (ver más abajo).

### **Ventajas de Hitos**

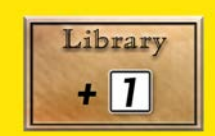

Consigue un cubo de Investigación adicional cada vez que utilices la **Biblioteca Universitaria**.

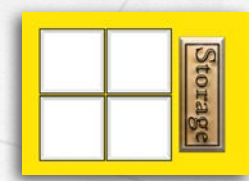

Aumenta 4 espacios tu Almacén de Fósiles. Utiliza esta área para almacenar los 4 cubos Fósiles adicionales.

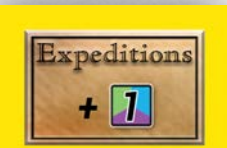

En **Expediciones de Campo**, tras tirar los dados para obtener fósiles, consigue un cubo Fósil adicional del mismo color.

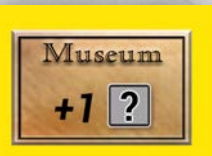

Tras resolver todas tus acciones en las **Colecciones del Museo**, obtén 1 cubo del suministro de cualquier tipo (Investigación incluida).

11

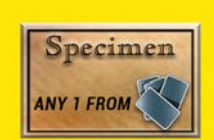

Al robar la carta superior de la pila de descartes del **Laboratorio**, puedes buscar en toda la pila de descartes y seleccionar una carta de tu elección para agregarla a tu mano. Este Hito puede ser muy útil cuando tienes un Objetivo Personal que requiere cartas que aparecen con menos frecuencia en el mazo de Espécimen.

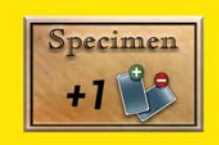

Al robar cartas de Espécimen en el **Laboratorio** puedes coger y/o descartar una carta adicional. No es necesario coger o descartar cartas adicionales. Esto NO afecta a la acción de coger la carta superior de la pila de descartes.

Por ejemplo: un Estudiante de Posgrado en el Laboratorio que realiza la acción "Robar y descartar cartas de Espécimen" podría realizar cualquiera de las siguientes combinaciones con este Hito.

A: Toma 3, Descarta 1 B: Toma 4, Descarta 1

C: Toma 3, Descarta 2 D: Toma 4, Descarta 2

### PUBLICACIÓN CIENTÍFICA (CONTINUACIÓN)

### **Contribuir a un Objetivo Global**

Las cartas de Objetivos Globales están divididas en diferentes áreas de objetivos. Cada área tiene un requisito específico que debe cumplirse. Cuando contribuyes a un objetivo global, coloca el disco que tienes más a la izquierda en tu tablero de jugador en el círculo del área elegida. Una vez que el área de una carta de objetivo tiene un disco, esa área no se puede volver a completar. Al final de la partida se sumará a la puntuación final de cada jugador el número de puntos de victoria descubierto más a la derecha en la sección de Contribuciones de Objetivos Globales del tablero.

Todos los holotipos y rastros fósiles publicados boca arriba en la mesa se pueden usar para cumplir con los requisitos de un área, incluso si los publicaron otros jugadores. El uso de una carta para cumplir con los requisitos se conoce como referenciar.

Si solo haces referencia a las cartas publicadas por ti mismo para completar el área del objetivo, no hay coste. Si haces referencia a cualquiera de las cartas publicada por otro jugador, debes devolver 5 cubos de investigación en el suministro. Hacer referencia a las cartas NO impide que se haga referencia a ellas en turnos futuros.

Solo se puede contribuir una vez durante el turno. Para ello se llevan a cabo los siguientes pasos:

- 1. Seleccionar un área en una carta de objetivo global. El área no debe contener un disco y debes poder cumplir con el requisito que se muestra en el área.
- 2. Gastar 0 cubos de investigación, si puedes hacer referencia solo a los holotipos y rastros fósiles publicados por ti mismo, o
- 3. Gastar 5 cubos de investigación, si debes hacer referencia al menos a un holotipo y/o rastro fósil publicado por otro jugador.
- 4. Toma el disco más a la izquierda de tu tablero de jugador y cubre el círculo del área objetivo que has cumplido.

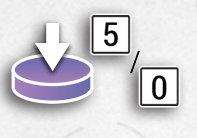

Paleontólogo / Estudiante de Posgrado - Contribuye a un área de objetivo global. Paga 5 o 0 cubos de investigación en función de las cartas boca arriba a las que se hace referencia. Coloca tu disco lo más a la izquierda posible del tablero en el círculo del área del objetivo que se estás completando.

#### **Anatomía de una Carta de Objetivo Global ADVANCEMENTS IN JURASSIC SYSTEMATICS Nombre del Objetivo Círculo del área 2 JURASSIC (coloca aquí los discos) THEROPOD HOLOTYPES Requisitos del Objetivo del área 2 JURASSIC GENASAUR HOLOTYPES 3 JURASSIC Referencia gráfica SAUROPOD HOLOTYPES** 12

Se sugiere colocar las cartas publicadas una encima de la otra si el espacio es limitado. Esto permite que otros jugadores vean todos los íconos para determinar si hay algún objetivo global abierto para completar.

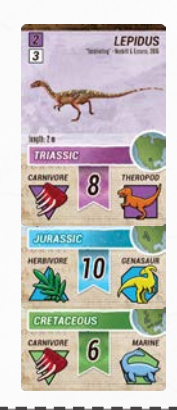

### COLECCIONES DEL MUSEO

Colocar a un trabajador en las colecciones del museo permite **intercambiar** los cubos fósiles por otros cubos fósiles o **canjear** por cubos de investigación. Si se coloca un Paleontólogo o un Estudiante de Posgrado, se pueden realizar ambas acciones. Si se coloca un Asistente de Campo, solo se puede elegir UNA acción.

**Paleontólogo / Estudiante de Posgra -** Intercambiar y Canjear.

**Asistente de Campo -** Intercambiar o Canjear. Elige uno.

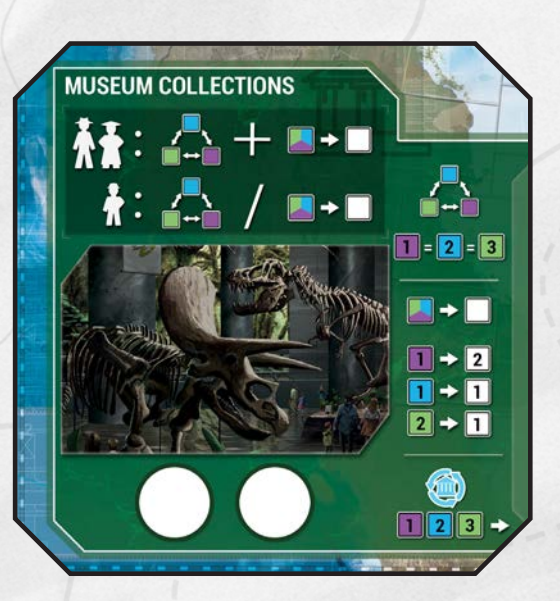

#### **Intercambio de Fósiles**

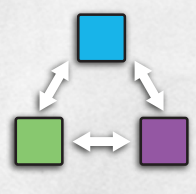

Puedes intercambiar cualquier cantidad de cubos fósiles de tu tablero de jugador por cubos fósiles en las Colecciones del Museo, no puedes intercambiar con el suministro. El intercambio de fósiles utiliza la fórmula de intercambio que se muestra a continuación. Los cubos fósiles que intercambias se colocan en el área de Colecciones del Museo y los cubos fósiles que se obtienen van al tú almacén de fósiles. No puedes tener más cubos fósiles que tu límite de almacenamiento, el exceso de cubos fósiles debe devolverse al museo al final de tu turno. Si no hay suficientes cubos fósiles de cierto tipo para que coincidan con la fórmula de intercambio,

puedes aceptar recibir menos siempre que tu entregues la cantidad total.

#### **Fórmula de Intercambio**

Cada cubo Triásico se puede cambiar por hasta 2 cubos Jurásicos o hasta 3 cubos Cretácicos Cada 2 cubos del Jurásico se pueden cambiar por 1 del Triásico o hasta 3 cubos del Cretácico Cada 3 cubos del Cretácico se pueden cambiar por 1 cubo Triásico o hasta 2 cubos Jurásicos

#### **Canjear Fósiles por Investigación**

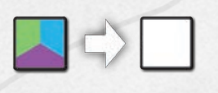

Se puede intercambiar cualquier número de cubos fósiles por cubos de investigación según la fórmula de canje. Los cubos fósiles canjeados se colocan en el área de Colecciones del Museo. Los cubos de investigación obtenidos se toman del suministro y se agregan a tu área de investigación.

**Nota** - no se puede canjear cubos de investigación por cubos fósiles.

#### **Fórmula de Canje**

Cada cubo triásico puede canjearse por 2 cubos de investigación Cada cubo jurásico puede canjearse por 1 cubo de investigación Cada 2 cubos del Cretácico se pueden canjear por 1 cubo de Investigación

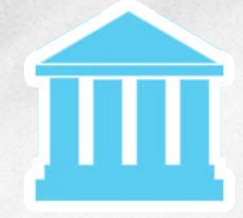

Los cubos fósiles colocados en las Colecciones del Museo deben colocarse en el área con el icono azul del Museo.

# FIN DE LA PARTIDA

La partida termina de una de dos maneras:

- La ficha de marcador de holotipo llega al último espacio en el tablero de Avance de Campo.
- Se colocan todos los discos en un número de cartas de Objetivos Globales iqual al número de jugadores.

Cuando se cumple cualquiera de estas dos condiciones, la partida termina inmediatamente por lo que ningún jugador puede jugar más turnos.

Calcula los puntos según:

- Puntos de victoria de las publicaciones de Holotipo
- Puntos de victoria bonificación en los Fósiles publicados
- Puntos de victoria descubiertos más a la derecha en las contribuciones de Objetivos Globales
- Puntos de victoria del Objetivo Personal
- DESCUENTA el coste de cubos de Investigación de cualquier carta de Espécimen que aún esté en tu mano (las cartas de Rastros Fósil no cuentan).
- En caso de empate, el jugador que tenga más cubos de Investigación restantes es el ganador. Si persiste el empate, se comparte la victoria.

### **Tipos de Puntuación de Objetivo Personal**

Hay dos tipos de cartas de Objetivo Personal. Uno te da una cantidad de puntos según la cantidad de holotipos completados que coincidan con el objetivo. El otro tipo requiere completar totalmente el Objetivo para ganar una cantidad determinada de puntos.

### **Anatomía de las Cartas de Objetivo Personal**

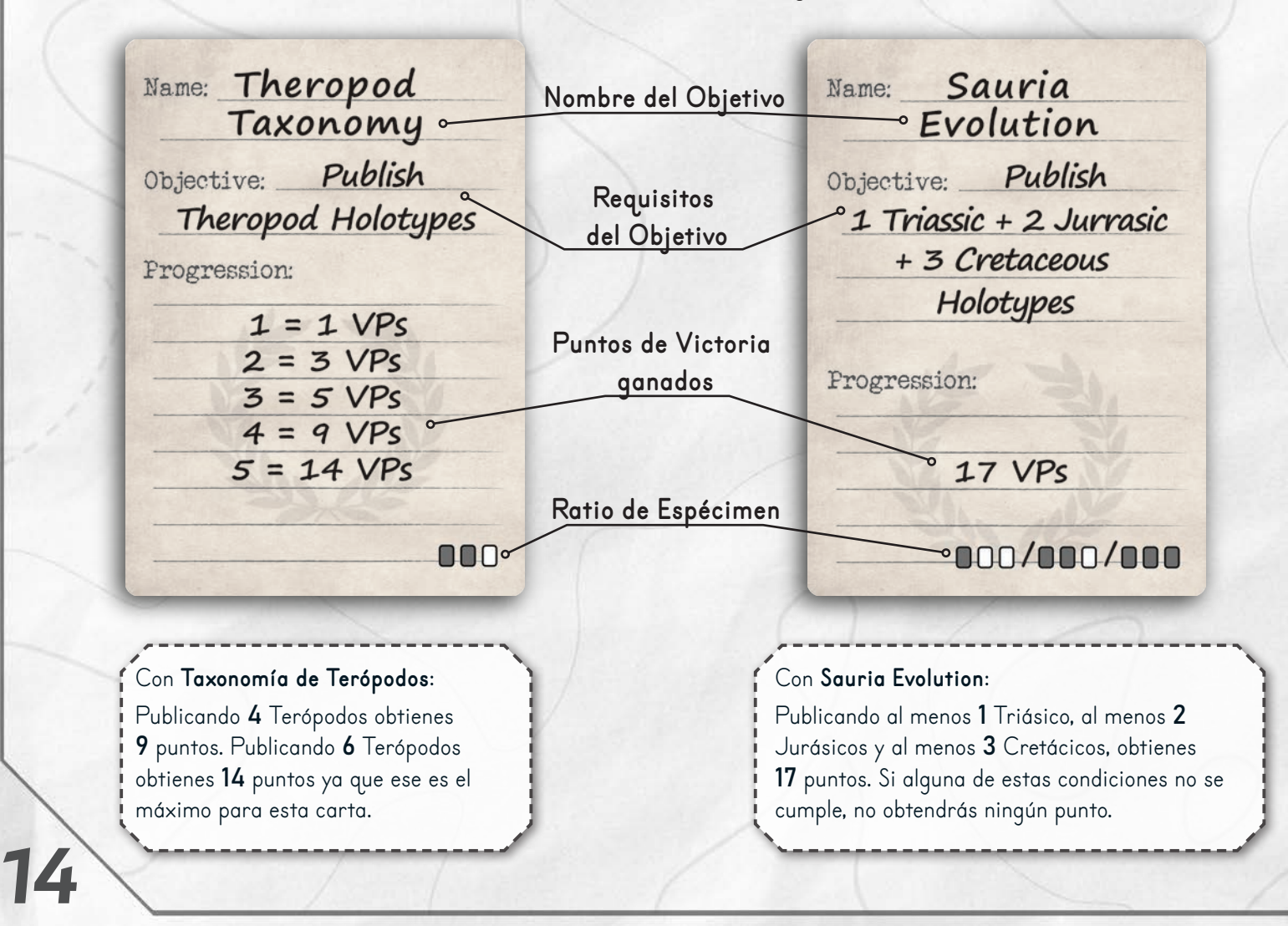

Los iconos de ratio de Espécimen representan aproximadamente el porcentaje de cartas en el mazo de Espécimen que cumplirán con el requisito del objetivo. Al elegir qué objetivo personal mantener al comienzo de la partida, estas proporciones, más las tres cartas de muestra iniciales de cada jugador, son útiles para determinar qué objetivo será el más beneficioso para cada jugador al final de la partida.

A continuación, se ofrece un desglose de los iconos y sus porcentajes.

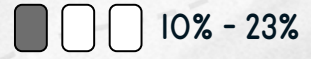

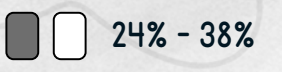

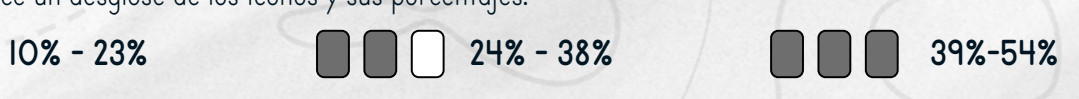

15

## VARIANTES

### **Variante Basal**

La variante Basal es una versión esquelética del juego. Esta versión puede ser adecuada para aquellos que buscan un juego más simple para enseñar a jugadores principiantes, jugadores jóvenes o jugadores nuevos en el mundo de los juegos de mesa. Para la versión Basal elimine todos los Objetivos Globales, Objetivos Personales e Hitos.

### **Variante Corta o Larga**

Los jugadores que deseen una partida más corta pueden optar por usar el tablero de Avances de Campo para menos jugadores. Por ejemplo, en una partida de 5 jugadores se podría usar el tablero para 4 jugadores para acortar el tiempo de la partida. Viceversa, los jugadores pueden optar por utilizar un tablero de mayor número de jugadores para un juego más largo. Para un juego más corto con  $\mathsf 2$  jugadores, usa la pista de  $\mathsf 2$  jugadores, pero elige un número menor de holotipos para terminar.

# **CREDITOS**

Diseño y Desarrollo: Brett Harrison and Lex Terenchin

Probadores del juego: Susan Augustine, TeaJay Benton, Jenny Borst, Padraic Cashin, Marco Castellanos, Joey Cooper, Allan Culp, Jeff Dorsey, Ford Eyre, Andy Grass, Jillian Harrison, Peter Kloess, Andrew Laine, Sherman Mohler, Helena Lellis, Saul Lozano, Colin Lucich, Jamie Lyon, Vaughn Miller, Dave Parsons, Mark Phillips, Derek Reading, Joseph Roulinavage, Bryn Stull, Johanna Stull, Dan Thorson, Stephanie Tkacik, Liz Terenchin

Consultoría técnica: Peter Kloess, Ph.D. and Jenny Borst

Artistas gráficos: Sergey Krasovskiy, Emilio Camarena, and KeeningAndSunder

Diseño gráfico: Andre Kornev

Conceptos gráficos: Denholm Spurr

Edición del libro de reglas: David Digby

Traducción: Olga Marí y Paul Geary

Corrección: Bruce Fletcher, Tamas Olah, Padraic Cashin and Peter Kloess

Agradecimientos especiales a: Cameron Winston, Sergey Krasovskiy, Andre Kornev, Peter Kloess, Sherman Mohler, Richard Lech and Saul Lozano

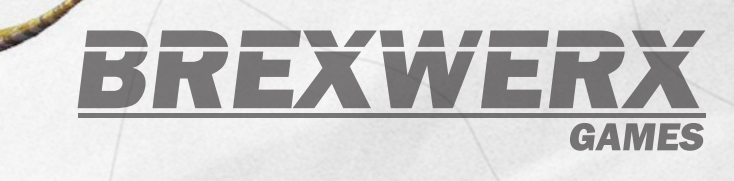

© 2022 Brexwerx Games, LLC. All Rights Reserved.

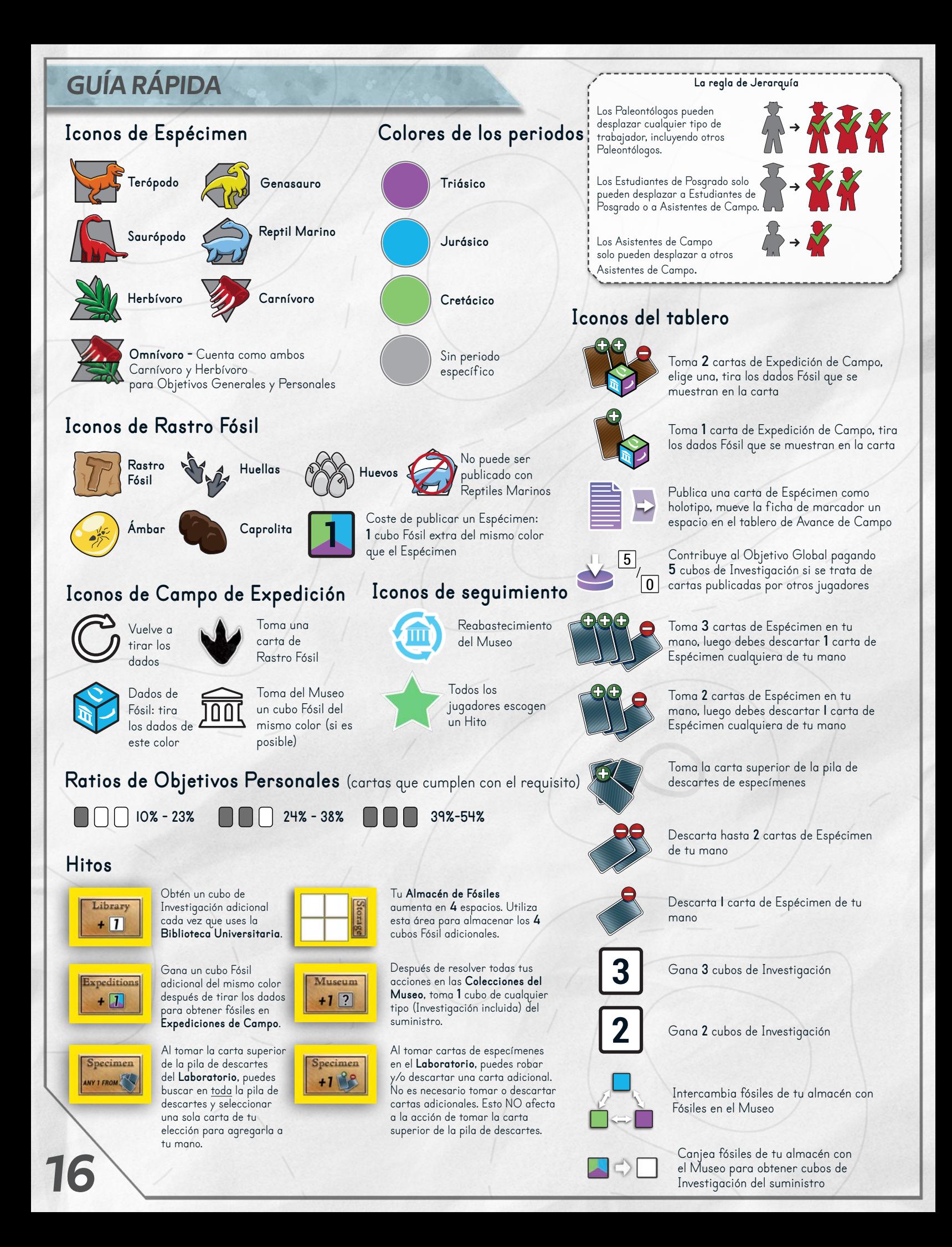